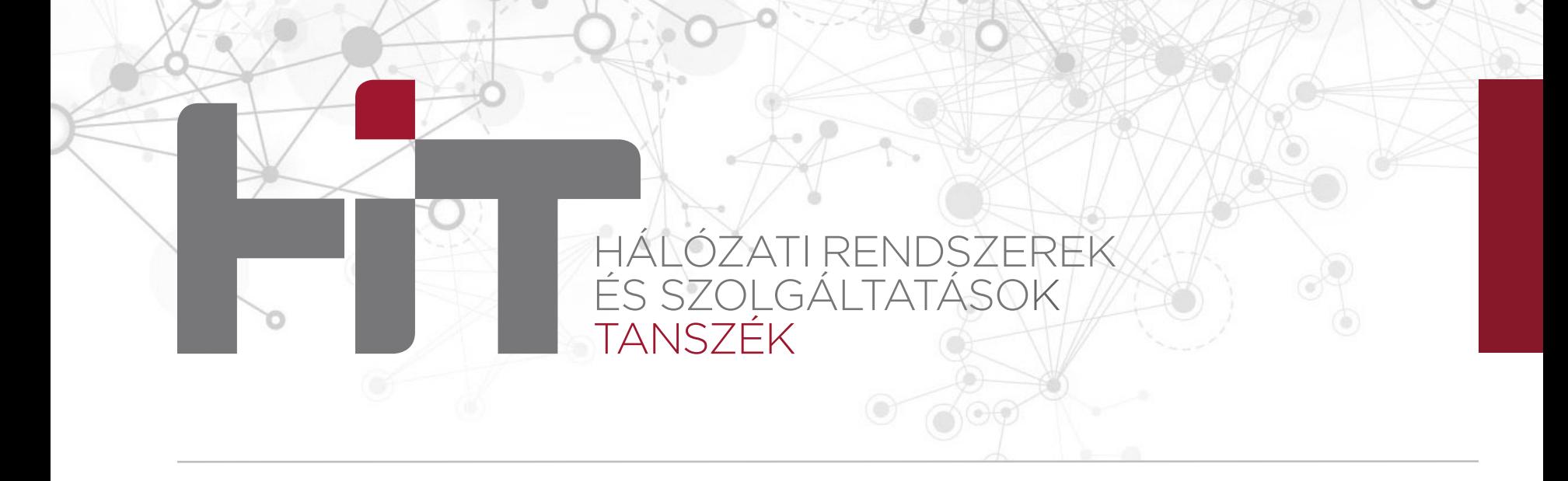

#### **Kriptográfiai kódolás – 2. rész**

VIHIBB01 – Kódolás és IT biztonság (2023)

#### **Dr. Buttyán Levente**

CrySyS Lab, BME buttyan@crysys.hu

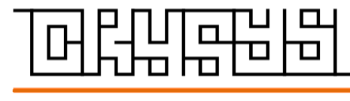

**w w w . c r y s y s . h u**

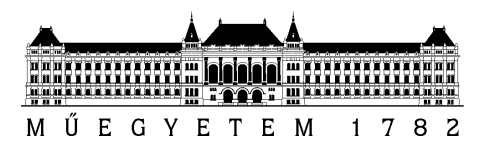

### **Az üzenet-hitelesítés modellje**

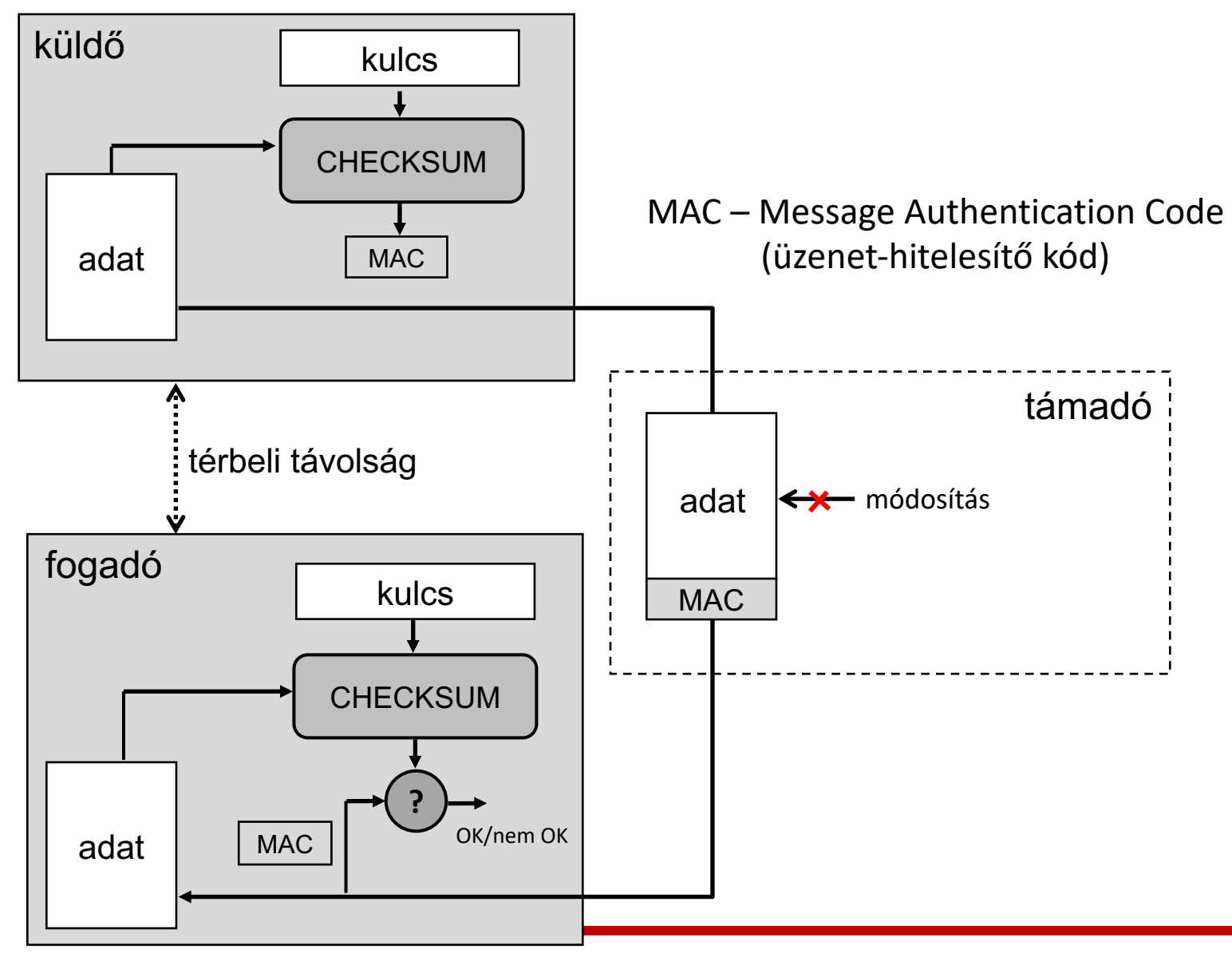

# **Hash függvények**

### **Kriptográfiai hash függvények**

- Egy hash függvény tetszőlegesen hosszú bemenetből egy adott fix hosszúságú (n bites) kimenetet állít elő
- § Jelölés és terminológia:
	- x üzenet (bemenet)
	- y = H(x) hash érték, üzenet lenyomat
- § Tipikus alkalmazások:
	- jelszó hash-elés
	- adat hash-elése digitális aláírás előtt
- § Példák:
	- (MD5, SHA-1), SHA-2 (függvény család), SHA-3 (függvény család)

### **Hash függvények tulajdonságai**

- § Könnyű (általában gyors) számíthatóság
	- Adott x bemenetre, a H(x) hash érték könnyen számolható
- § **Gyenge ütközés ellenállóság** (második őskép ellenállóság)
	- Adott x bemenethez, nehéz olyan x-től különböző x' bemenetet találni, melyre  $H(x') = H(x)$
- § **Erős ütközés ellenállóság** (ütközés ellenállóság)
	- Nehéz két különböző x és x' bemenetet találni, melyre H(x) = H(x')
- § **Őskép ellenállóság** (egyirányúság)
	- Adott y hash értékhez (melynek egyetlen ősképe sem ismert), nehéz olyan x bemenetet találni, melyre H(x) = y

## **A hash függvény mint véletlen függvény**

- § Az ütközés ellenálló hash függvények véletlen függvényként modellezhetők (a blokk rejtjelezőkhöz hasonlóan)
	- Egymáshoz hasonló bemenet hash értéke teljesen különböző
	- Pontosabban, 1 bit változás a bemenetben a kimenet bitjeinek kb. felét változtatja meg (**lavina hatás** - avalanche effect)
- § Illusztráció:
	- SHA1("The quick brown fox jumps over the lazy dog") --» 2fd4e1c67a2d28fced849ee1bb76e7391b93eb12 (20 byte = 160 bit)
	- SHA1("The quick brown fox jumps over the lazy cog") --» de9f2c7fd25e1b3afad3e85a0bd17d9b100db4b3 (20 byte = 160 bit)
	- a második hash érték 81 bitben különbözik az elsőtől

### **PyCryptodome: Hash függvények**

- § Crypto.Hash modul
- § Támogatott algoritmusok:
	- MD2, MD5, RIPEMD, SHA-1, SHA-2 (család), SHA-3 (család), Blake2
- § Használati példa: SHA256 (a SHA2 család egy tagja)
	- Egy új hash objektum a SHA256.new() hívással hozható létre
	- A hash objektum update() függvényével tetszőleges hosszú bemenet feldolgozható
	- Magát a hash értéket a digest() függvény állítja elő
	- Vagy használhatjuk a hexdigest() függvényt is, ami hex formátumban adja vissza a hash értéket

### **PyCryptodome: Hashelés SHA256-tal**

```
from Crypto.Hash import SHA256
h = SHA256.new()text = b'Hello World! SHA256 is a hash function with an output size of 256 bits. '
h.update(text)
text = b'It is member of the SHA-2 family of hash functions.'
h.update(text)
print(h.hexdigest()) # equivalent to print(h.digest()).hex())
print(h.digest())
                                                                   sha256-test.py
```
# **MAC függvények**

## **MAC függvények**

- § Tetszőlegesen hosszú bemenetből és egy fix (k bit) hosszúságú kulcsból, egy fix (n bit) hosszúságú kimenetet állítanak elő
- § Úgy lehet rájuk gondolni, mint két bemenettel rendelkező hash függvényekre
- § Szolgáltatások:
	- **Üzenet-hitelesítés** és **–integritásvédelem:** a MAC sikeres ellenőrzése után, a fogadó tudja, hogy az üzenetet olyan valaki küldte, aki ismeri a kulcsot (azaz a küldő), és az nem változott meg az átvitel során
- § Példák:
	- HMAC, CBC-MAC, CMAC

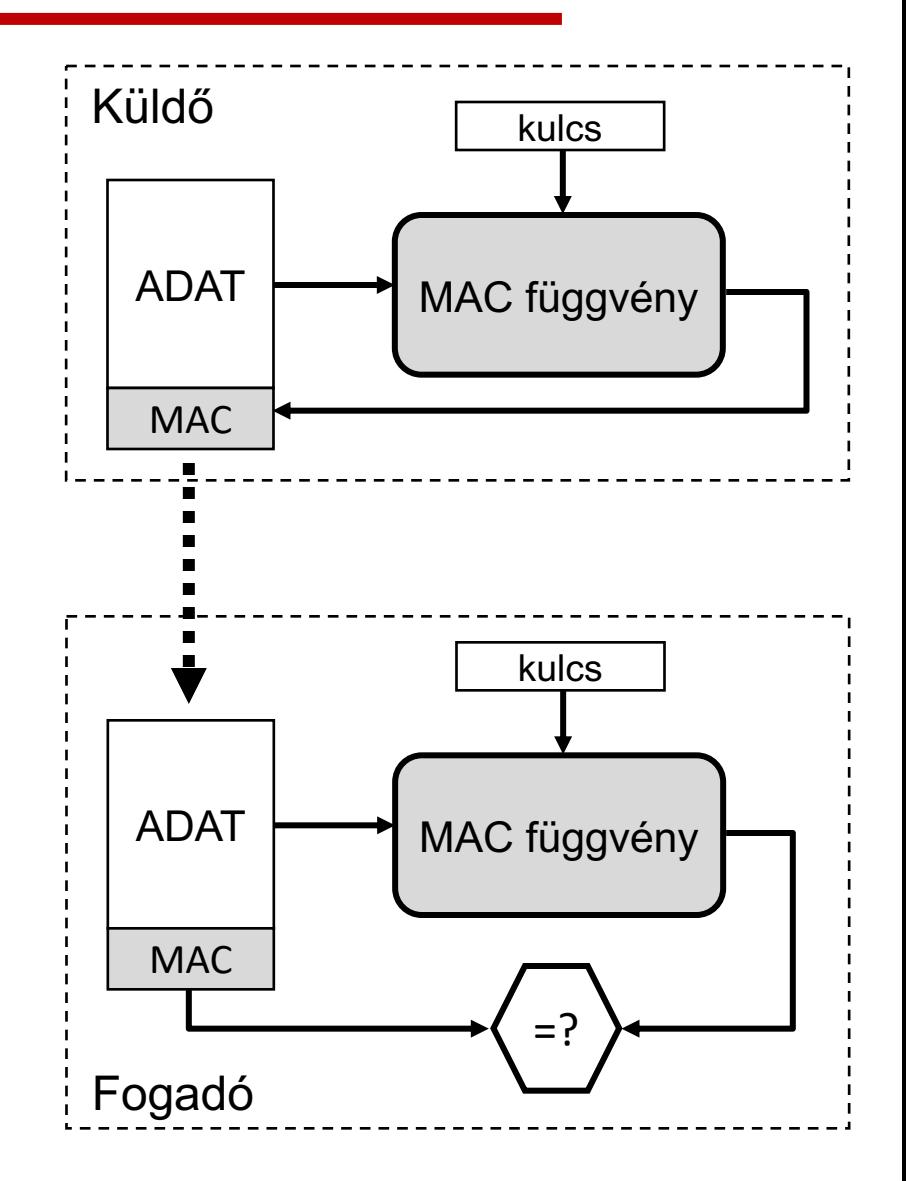

### **MAC függvények biztonsága**

- § Támadói modellek
	- A támadás célja lehet:
		- » Érvényes MAC érték előállítása egy vagy több üzenethez (MAC hamisítás)
		- » A MAC kulcs megfejtése (a MAC függvény feltörése)
	- A támadó számára rendelkezésére álló információk jellege:
		- » Ismert üzenet-MAC érték párok (átvitel során megfigyelhetők)
		- » (Adaptívan) választott üzenetekhez tartozó MAC értékek (orákulum támadás)
- § A MAC függvények elvárt biztonsági tulajdonságai
	- key non-recovery
		- » A K titkos MAC kulcs megfejtése nehéz feladat, még akkor is ha a támadó megfigyel vagy egy orákulumtól megszerez egy vagy több (m<sub>i</sub>, M<sub>i</sub>) üzenet-MAC párt
	- computation resistance
		- » Tetszőleg m üzenetre, nehéz érvényes M MAC értéket előállítani, még akkor is ha a támadó ismer érvényes (m<sub>i</sub>, M<sub>i</sub>) üzenet-MAC párokat (és m  $\neq$  m<sub>i</sub>)
		- » A "computation resistance" tulajdonságból következik a "key non-recovery" tulajdonság, de ez fordítva nem feltétlenül igaz

#### **MAC függvények elleni nyers erő támadások**

- Egy adott üzenethez véletlen választott MAC érték 2<sup>-n</sup> valószínűséggel helyes --» a kimerítő próbálkozás átlagos komplexitása 2n-1
- A kimerítő kulcskeresés komplexitása  $2^{k-1}$ 
	- Tegyük fel, hogy van pár megfigyelt (m<sub>i</sub>, M<sub>i</sub>) üzenet-MAC párunk
	- Minden lehetséges kulccsal kiszámoljuk az m<sub>i</sub> MAC értékét és összehasonlítjuk M<sub>i</sub>-vel
	- Ha nincs egyezés, akkor új kulccsal próbálkozunk
	- Egyezés esetén a kulcsot teszteljük az összes rendelkezésre álló (m<sub>i</sub>, M<sub>i</sub>) páron
	- Ha a kulcs mindegyik párra működik, akkor ez lesz a jó kulcs

**--»** min(2k, 2n)-nak elegendően nagynak kell lennie ahhoz, hogy a gyakorlatban egyik nyers erő (brute force) támadás se működjön

### **HMAC**

#### $HMAC_K(m) = H((K_{pad} \oplus opad) | H((K_{pad} \oplus ipad) | m))$

- H egy hash függvény, mely
	- » a bemenetét b bites blokkokban dolgozza fel
	- » kimenete n bites
- $K_{pad}$  a K kulcs nullákkal kitöltött változata, melynek hossza b bites
- ipad és opad b bit hosszú konstans értékek

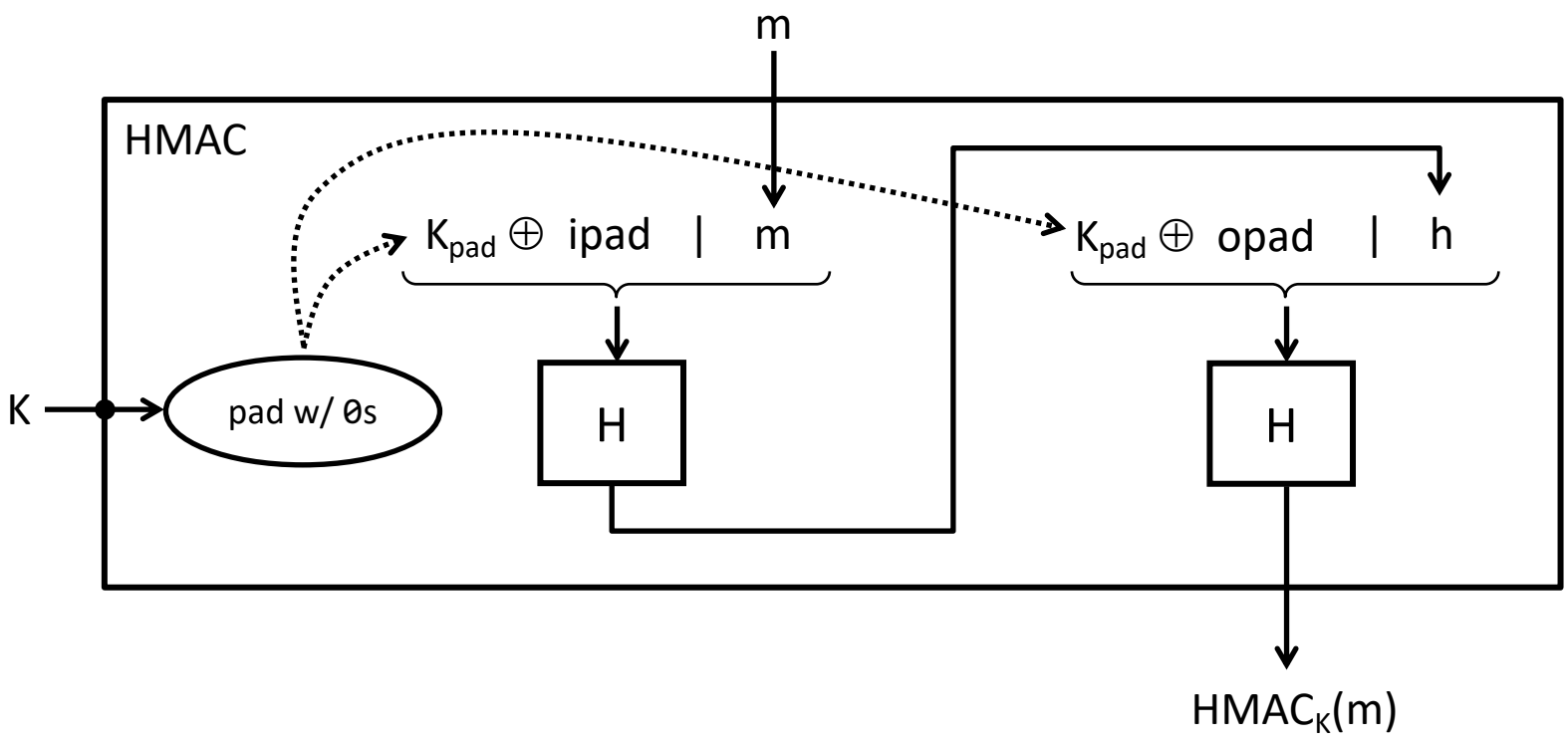

**more info:** https://tools.ietf.org/html/rfc2104

### **PyCryptodome: MAC függvények**

- § Crypto.Hash modul
- § Támogatott algoritmusok:
	- HMAC (hash függvényből konstruált MAC függvény)
	- CMAC (blokkrejtjelezőből konstruált MAC függvény)
- § Használati példa: HMAC (a SHA256 hash függvénnyel)
	- Új HMAC objektum a HMAC.new() függvénnyel hozható létre, melynek bemenetként megadható a MAC kulcs és a használni kívánt hash függvény
	- A HMAC objektum update() függvényével tetszőleges hosszú bemenet feldolgozható
	- Magát a MAC értéket a digest() függvény állítja elő
	- Vagy használhatjuk a hexdigest() függvényt is, ami hex formátumban adja vissza a MAC értéket

### **PyCryptodome: MAC számítás HMAC-kel**

```
from Crypto.Hash import HMAC, SHA256
mackey = b'yoursecretMACkey'
mac = HMAC.new(mackey, digestmod=SHA256)
msg = b'Hello World! HMAC is a keyed hash function. '
mac.update(msg)
msg = b'This example uses the SHA256 hash function. '
mac.update(msg)
msg = b'However, you can change this and use another hash function too.'
mac.update(msg)
print(max.hexdigest()) # equivalent to print(max.digest().hex())print(mac.digest())
                                                                     hmac-test.py
```
## **Digitális aláírás**

### **Digitális aláírás sémák**

- § Aszimmetrikus kulcsú primitív
- § Hasonló a MAC függvényhez, de a digitális aláírás
	- a fogadó által hamisíthatatlan
	- bármely harmadik fél által ellenőrizhető
- § Szolgáltatások:
	- **Üzenet-hitelesítés** és **–integritás-védelem:** az aláírás sikeres ellenőrzése után, a fogadó tudja, hogy az üzenetet a küldő küldte, és az nem változott meg az átvitel során
	- **Eredet letagadhatatlanság:** a fogadó bárkinek bizonyítani tudja, hogy az üzenetet a küldő küldte (ezért azt a küldő nem tudja letagadni)
- § Példák: RSA, DSA, ECDSA

### **Függvények és terminológia**

– Kulcspár generáló függvény G() = (K+, K- ) K+ – publikus kulcs K- – privát kulcs

$$
- Aláírás generáló függvény S(K, m) = s
$$

$$
m - üzenet
$$

$$
s - aláírás
$$

– Aláírás ellenőrző függvény V(K+, m, s) = OK vagy nem OK

### **A digitális aláírás biztonsága**

- § A publikus kulcsú rejtjelezőkhöz hasonlóan, a biztonság nehéznek vélt matematikai problémákra van visszavezetve
- § Támadói modellek
	- A támadó rendelkezésére álló információk jellege:
		- » Csak a publikus aláírás ellenőrző kulcs áll rendelkezésre (key-only attack)
		- » Rendelkezésre állnak üzenet-aláírás párok (known-message attack)
		- » A támadó (adaptívan) választott üzenetekhez megkaphatja az érvényes aláírást egy orákulumtól (chosen-message attack)
	- A támadás lehetséges céljai:
		- » Aláírás hamisítása
			- Érvényes aláírás előállítása olyan üzenetre, amihez eddig nem volt megfigyelt vagy orákulumtól szerzett aláírás
		- » A privát aláíró kulcs megfejtése

### **Hash-and-sign modell**

- § Nagy inputon végzett publikus/privát kulcsú műveletek lassúak
- § A hatékonyság növelhető, ha nem magát az üzenet írjuk alá, hanem annak a hash értékét
- § Ekkor nagyon fontos, hogy a hash függvény ütközés ellenálló legyen (miért?)

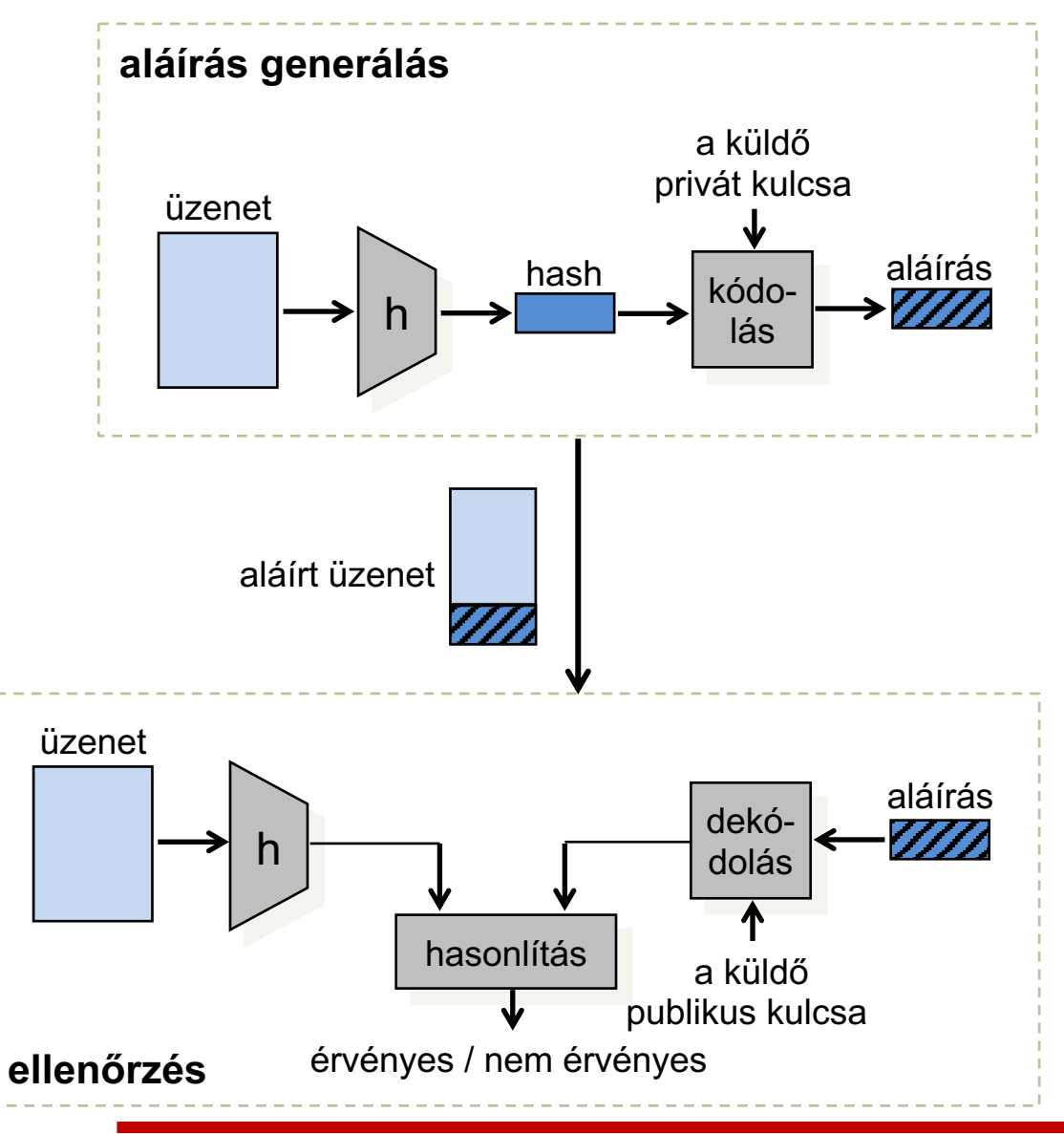

#### **PyCryptodome: Digitális aláírás használata**

- § Crypto.Signature modul
- § Támogatott algoritmusok:
	- RSA (w/ PSS Probabilistic Signature Scheme), DSA, ECDSA
- § Használati példa:
	- Aláírás generálás
		- » Privát kulcs importálása
		- » Aláíró objektum létrehozása a new() függvénnyel, melynek átadásra kerül a privát kulcs
		- » Hash objektum létrehozása és az aláírandó üzenet hash-elése
		- » Az aláíró objektum sign() függvényének meghívása a hash objektummal mint bementtel (ez belső állapotában tartalmazza az üzenet hash értékét)
	- Aláírás ellenőrzés
		- » Publikus kulcs importálása
		- » Aláíró objektum létrehozása a new() függvénnyel, melynek átadásra kerül a publikus kulcs
		- » Hash objektum létrehozása és az üzenet hash-elése
		- » Az aláíró objektum verify() függvényének meghívása a hash objektummal mint bementtel (ez belső állapotában tartalmazza az üzenet hash értékét)

#### **PyCryptodome: RSA-PSS aláírás generálás**

```
from Crypto.Signature import PKCS1_PSS
from Crypto.Hash import SHA256
from Crypto.PublicKey import RSA
ifile = open('testinput.txt', 'rb')
msg to be signed = ifile.read()
ifile.close()
h = SHA256.new()h.update(msg to be signed)
# Don't call h.digest() here!!!
# The hash object h will be passed to the signing function, 
# and it will complete the hash calculation by calling h.digest()
kfile = open('rsa-test-keypair.pem', 'r')
keypairstr = kfile.read()kfile.close()
keypair = RSA.import_key(keypairstr, passphrase='x#4K')
signer = PKCS1 PSS.new(keypair)
signature = signer.sizen(h)#print(signature)
print(signature.hex())
                                                      rsa-sign-test.py
                                           Ez csak egy (rossz) példa!
                                           Soha nem szabad jelszót
                                           alkalmazásba belekódolni!
```
#### **PyCryptodome: RSA-PSS aláírás ellenőrzés**

```
from Crypto.Signature import PKCS1_PSS
from Crypto.Hash import SHA256
from Crypto.PublicKey import RSA
ifile = open('testinput.txt', 'rb')
msg signed = ifile.read()ifile.close()
h = SHA256.new()h.update(msg_signed)
# Don't call h.digest() here!!!
# The hash object h will be passed to the signing function, 
# and it will complete the hash calculation by calling h.digest()
kfile = open('rsa-test-pubkey.pem', 'r')
pubkeystr = kfile.read()
kfile.close()
pubkey = RSA.import_key(pubkeystr)
verifier = PKCS1_PSS.new(pubkey)
sfile = open('rsa-sig.out', 'rb')
signature = sfile.read()
sfile.close()
if verifier.verify(h, signature):
        print('Success.')
else:
        print('Failure.')
                                                              rsa-sver-test.py
```
## **Összefoglalás**

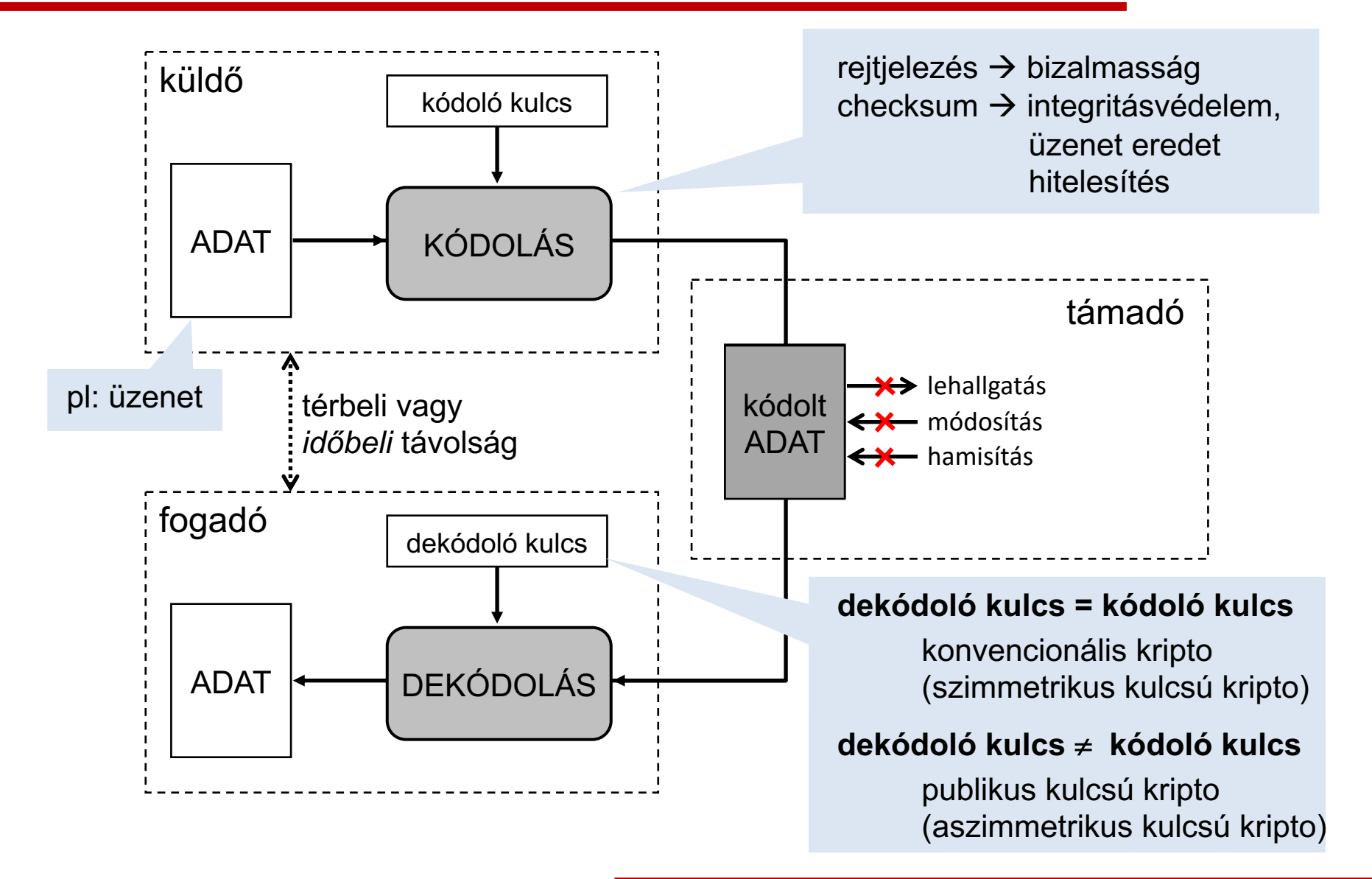

### **Gyakorlatban előforduló problémák**

- § Kulcs menedzsment problémák
	- pl: gyenge véletlenszám generátor használata kulcs generálásánál
	- pl: jelszó alapú kulcsgenerálás nem megfelelő módon
- § Protokoll gyengeségek
	- pl: kripto algoritmusok nem megfelelő módon történő használata
- § Implementációs problémák
	- programozási hibák
	- "side channel" támadások (pl: műveletek időigénye, áramfelvétele információt szivárogtat ki az éppen használt kulcsról)
- § Emberi butaság
	- $-$  pl: saját tervezésű "kripto" algoritmus használata

## **Kulcsok generálása, tárolása**

- § Mind a szimmetrikus, mind az aszimmetrikus kulcsok generálásához szükség van a támadó számára megjósolhatatlan véletlen számokra (bitekre)
- § Sok más kriptográfiai paraméterrel (pl. IV) szemben is követelmény az előre megjósolhatatlanság
- § A programnyelvek alapértelmezett véletlenszám generátorai (pl. C rand() függvény) nem alkalmasak kriptográfiai célokra, mert előre megjósolható kimenetet produkálnak

### **Valódi vs. álvéletlen számok**

- Egy valódi véletlenszám generátor kimenete megjósolhatatlan, még akkor is, ha korábbi kimeneteit ismerjük
	- ha pl. a kimenet n bites, akkor akármennyi kimenetet figyeltünk is meg eddig, a következő kimenetet nem tudjuk 2-n-nél nagyobb valószínűséggel helyesen megjósolni
- § Sajnos valódi véletlenszámok sokszor nem állnak rendelkezésre megfelelő mennyiségben vagy sebességgel
	- pl. ha egy RSA kulcspárt akarunk generálni, akkor több ezer véletlen bitre van szükségünk, és nem szeretnénk percekig várni ezek generálására
- § Az **álvéletlen generátorok** (pseudo-random number generator PRNG) nem valódi véletlen kimenetet állítanak elő, viszont...
	- gyorsak, nagy mennyiségű kimenetet képesek generálni rövid idő alatt
	- ha megfelelően vannak tervezve és használva, akkor olyan kimenetet produkálnak, ami egy külső megfigyelő számára praktikusan megkülönböztethetetlen egy valódi véletlen generátor kimenetétől

### **PRNG-k működése**

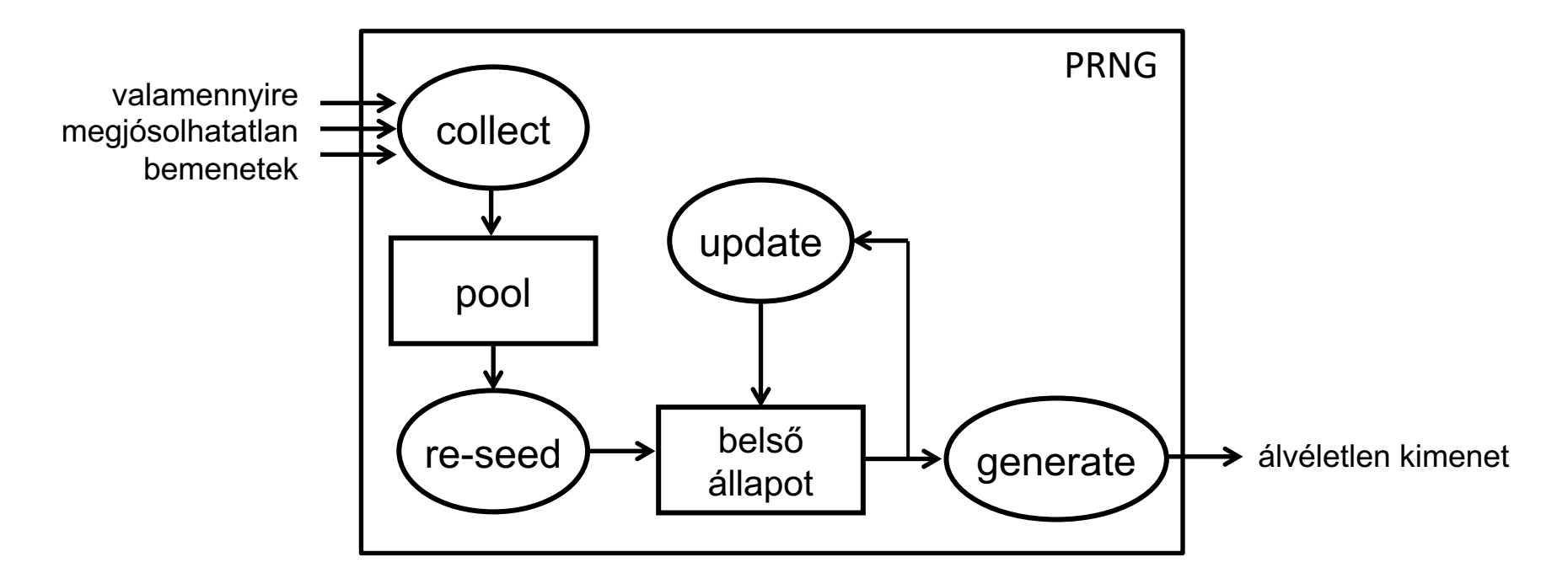

- A belső állapotot...
	- minden kimenet generálás után frissítjük
	- néha (mikor már elég sok valamennyire megjósolhatatlan bemenetet gyűjtöttünk) teljesen újra generáljuk (re-seed)
- § A kimenetet a belső állapotból állítjuk elő egy egyirányú függvény segítségével (pl. hash függvény vagy blokkrejtjelező)

### **Valamennyire megjósolhatatlan bemenet**

#### Lehetséges források:

- aktuális idő (óra)
- billentyű leütések közti idő
- egér mozgás
- disk hozzáférési idő
- kamerakép, mikrofon
- hardver mellékhatások (pl. ellenállás termikus zaja)

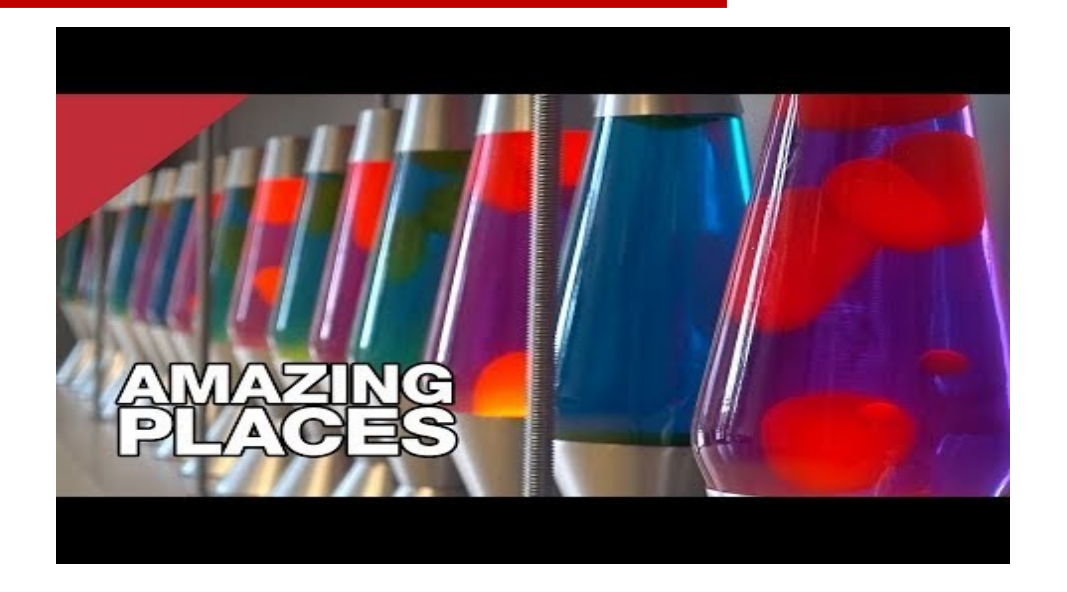

- A bemenet nem teljesen véletlen, a támadó ismerheti vagy befolyásolhatja a bement egy részét
- Ami fontos az az, hogy nem tud mindent megfigyelni vagy befolyásolni, azaz a bemenet valamennyire megjósolhatatlan marad számára

### **Kulcsok tárolása**

- § Az alkalmazásoknak biztonságosan kell tárolniuk a kulcsokat
- § Két lehetséges hozzáállás:
	- Bontás ellenálló hardver modul (pl: chip-kártya)
		- » Fizikai védelem és hozzáférések kontrollja
		- » A kulcsnak sosem kell elhagynia a biztonságos modult
		- » Ez azért lehetséges, mert a modul nem csak tárolásra alkalmas, hanem számítási műveletek végzésére is (pl: kripto műveletek tud végezni a kulccsal)
		- » A modul kívülről bemenetként kapja a számításhoz a további adatokat
		- » Minden művelethez engedélyezés (pl: PIN megadása) szükséges
	- Rejtjelezett fájl
		- » A fájlrejtjelező kulcs gyakran jelszóból van előállítva
		- » A felhasználónak minden kulcshasználat előtt be kell írnia ezt a jelszót
		- » Figyelni kell arra, hogy a jelszó potenciálisan lehet gyenge, ami off-line szótáras támadásokhoz vezethet
		- » Speciális módon kell a fájlrejtjelező kulcsot generálni a jelszóból!

### **Kulcsgenerálás jelszóból**

- § Két fontos mechanizmus: *stretching* és *salting*
- **Stretching** 
	- a jelszó találgatás költségének növelése azzal, hogy a kulcsot a jelszóból egy sok iterációt igénylő számítással állítjuk elő (pl. töbszörös hash-elés vagy rejtjelezés)
	- 10000 iteráció 10000-szeresen lelassítja a kulcs előállítását, de...
		- » a legitim felhasználó számára, aki a jó jelszót írja be, ez szinte észrevehetetlen
		- » a támadónak viszont egy egész szótárral kell próbálkoznia!

### **Kulcsgenerálás jelszóból**

- § Salting
	- Salt = véletlen érték, amivel a jelszót módosítjuk a kulcsgenerálás előtt
	- Biztosítja, hogy ugyanabból a jelszóból több különböző kulcs is generálható
		- » Ha a salt mérete elég nagy, akkor a generált kulcsok között elenyésző valószínűséggel lesz azonos
	- Ellehetetleníti az előszámításokra (pre-computation) épülő támadásokat
		- » Ha a támadó előre szeretné kiszámítani és tárolni egy szótár szavaiból előállítható kulcsokat, akkor ezt most minden lehetséges salt értékre meg kell tennie
		- » Ha a salt mérete elég nagy, akkor a szükséges számítási és tárolási kapacitás óriási lehet (pl. 64 bites salt --» 264 számítási és tárolási komplexitás)

### **PBKDF2**

- PBKDF = Password Based Key Derivation Function
- § derived key = PBKDF2(PRF, passwd, salt, icount, length)
	- PRF véletlen függvény két bemenettel (pl: HMAC-SHA256)
	- passwd jelszó, amiből a kulcsot akarjuk generálni
	- salt elegendően nagy (pl: 64 bites) véletlen érték
	- icount iterációk száma (pl: 10000 vagy több)
	- length a generált kulcs kívánt mérete (pl: 128 vagy 256 bit)
- § Számítások:
	- PBKDF2(PRF, passwd, salt, icount, length) =  $T_1$  |  $T_2$  | ... ahol  $T_i$  = F(passwd, salt, icount, i)
	- $-$  F(passwd, salt, icount, i) =  $U_1 \oplus U_2 \oplus ... \oplus U_{icount}$ ahol  $U_1$  = PRF(passwd, salt|i) és  $U_k$  = PRF(passwd,  $U_{k-1}$ ) (k = 2, 3, ...)

### **PBKDF2**

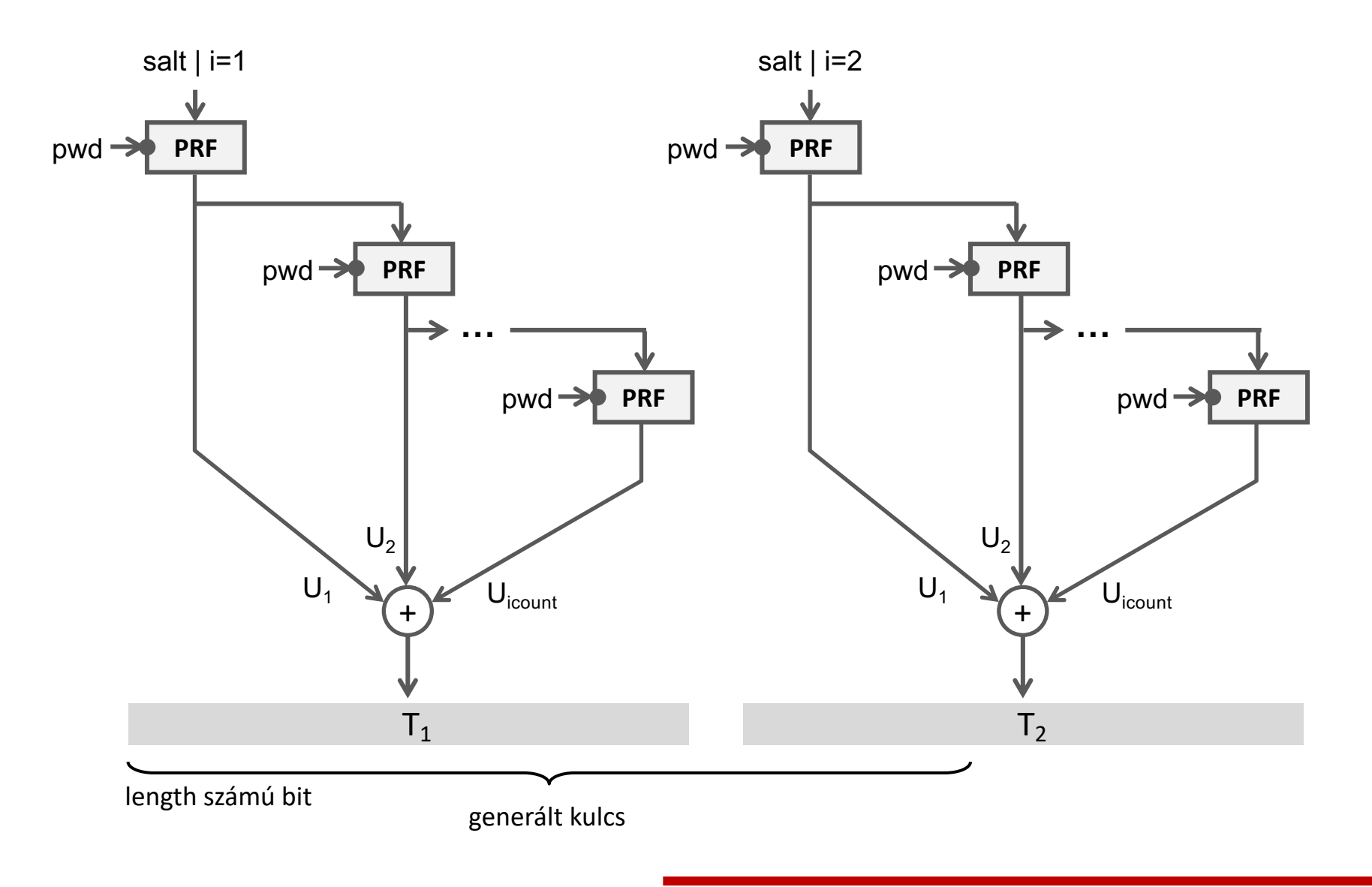

### **PyCryptodome: Kulcsgenerálás jelszóból**

- § Crypto.Protocol.KDF modul
- § Támogatott algoritmusok:
	- PBKDF2, scrypt, bcrypt, HKDF
- § Használati példa: PBKDF2
	- A jelszó lehet parancssori argumentum vagy be lehet kérni a felhasználótól
	- A salt generáláshoz erős véletlenszám generátort kell használni
	- PBKDF2() függvény meghívása a megfelelő bemeneti értékekkel
	- a függvény kimenete a generált kulcs

### **PyCryptodome: PBKDF2 használata**

```
from getpass import getpass
from Crypto.Random import get_random_bytes
from Crypto.Protocol import KDF
passphrase = getpass(prompt='Passphrase: ') 
salt = get random bytes(16)aes key = KDF.PBKDF2(passphrase, salt, count=10000, dkLen=32) # 32 bytes=256 bits
# use aes key to initialze an AES cipher object
# use the AES cipher object to encrypt/decrypt data
                                                                     kdf-test.py
```
### **Ellenőrző kérdések**

- § Mi a kriptográfiai hash függvény?
- § Mi a hash függvények 3 fő biztonsági tulajdonsága?
- § Hogyan használható egy MAC függvény üzenet-hitelesítésre?
- Milyen támadói modellek léteznek MAC függvények esetén?
- § Mik a MAC függvények biztonsággal kapcsolatos tulajdonságai?
- § Hogyan működnek a nyers erő támadások a MAC függvények ellen?
- § Mi a digitális aláírás? Mik a fő különbségek a digitális aláírás és a MAC függvények között?
- Milyen támadói modellek léteznek digitális aláírás sémák ellen?
- Mi a hash-and-sign modell? Miért használjuk a gyakorlatban? Milyen követelményt támaszt az alkalmazott hash függvénnyel szemben?
- § Milyen problémák fordulnak elő a gyakorlatban kriptográfiát használó rendszerekben?

### **Ellenőrző kérdések**

- § Mit jelent az, hogy a valódi véletlenszámok megjósolhatatlanok?
- § Miben különbözik egy álvéletlen generátor egy valódi véletlenszám generátortól?
- § Hogyan épül fel egy PRNG? Honnan kaphat valamennyire megjósolhatatlan bemenetet?
- Hogyan tárolhatunk kulcsokat biztonságosan?
- Mire kell odafigyelni, ha jelszóból generálunk kriptográfiai kulcsot?
- § Mi az a salting és mi az a stretching?